Utwórz tabele dla poniższych bazy danych i powiąż je relacjami:

1) Baza danych użytkowników:

Tabela Użytkownik (ID, login, hasło, email, imie)

2) Baza danych zawierająca utwory muzyczne (Utwór, Gatunek, Wykonawca).

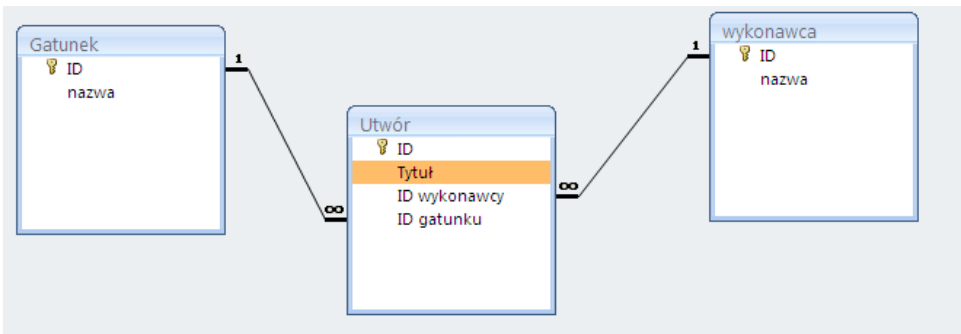

3) Baza danych ocen uczniów (Uczeń, Klasa, Ocena, Przedmiot)

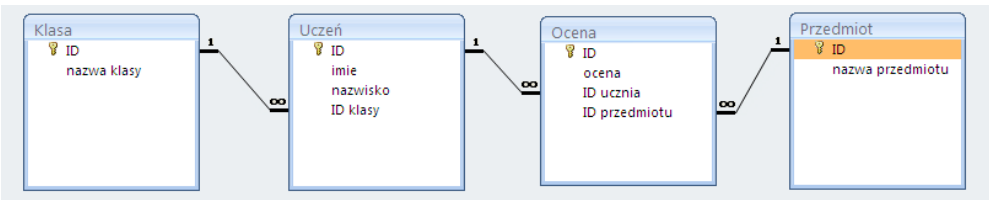

4) Baza danych laptopów (Laptop, Producent, Dysk, Pamięć)

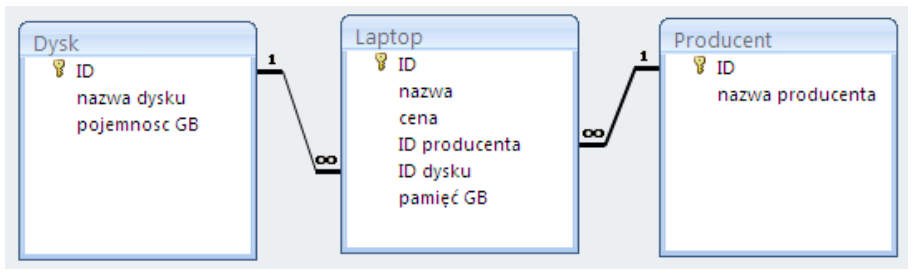